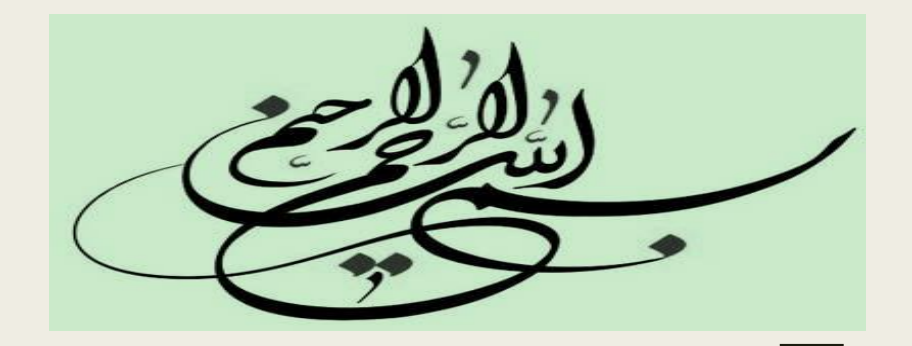

**روش تحقیق در مهندسی**

**دکتر محسن کاهانی استاد گروه مهندسی کامپیوتر**

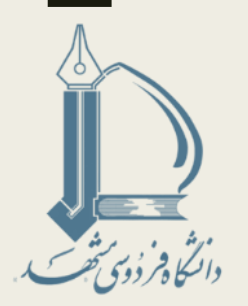

**پژوهش**

■بررسی سیستماتیک و مطالعه منابع و مواد مرتبط برای تبیین حقایق و رسیدن به نتایج جدید ■تالش برای کشف حقایق جدید و یا تطبیق حقایق قدیمی با مطالعه علمی یک موضوع یا با بررسی نقادانه

فرهنگ لغت آکسفورد

**روش علمی پژوهش**  $\sim$   $\sim$ **کشف** تایید مستقل: ادبیات، مدل های عددی، مدل است.<br>مدل های تحلیلی دانش اولیه **ارسال گزارش، پایان نامه، مقاله کنفرانسی یا مجله ای** تایید مستقل: ارزیابان ادبیات، مدل های عددی، مدل های تحلیلی .. نتیجه نهایی بعنوان یک مشارکت مهم در زمینه کاری شناخته می شود

**فعالیت های مرتبط با پژوهش** ■ تعیین موضوع و تببین متدولوژی ■ جمع آوری مطالب مرتبط ■ تبادل نظر با سایر پژوهش گران ■ اجرای پرسش نامه و مصاحبه

■ کار عملیاتی و محاسباتی بر روی داده ها و رسیدن به نتایج ■ مکتوب کردن یافته ها

■ انتقال دانش

تقریبا همه این فعالیت ها در عصر اطالعات متحول شده اند

**روش شناسی های پژوهش** ■روش شناسی علمی ■روش شناسی مهندسی ■روش شناسی تجربی ■روش شناسی تحلیلی

**روش شناسی علمی**

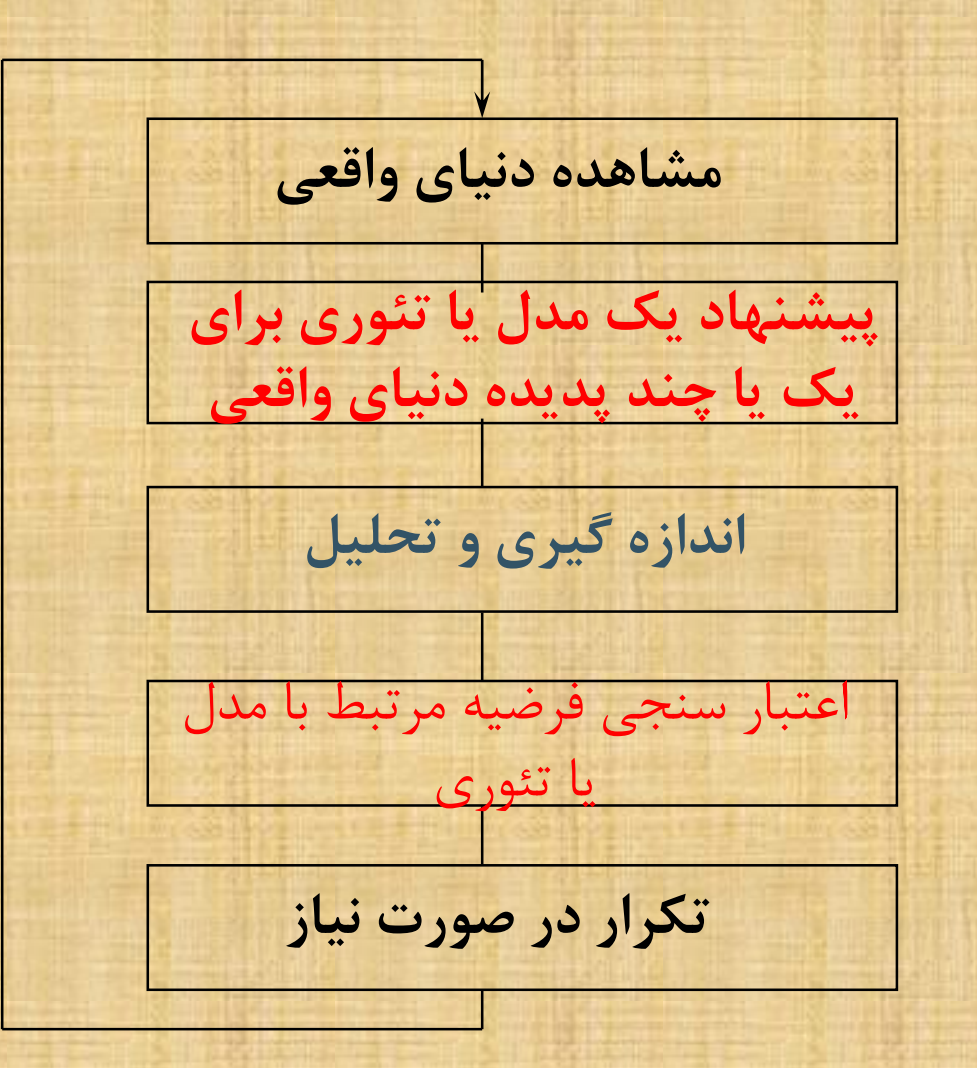

**روش شناسی مهندسی**

**مشاهده راه حل های موجود پیشنهاد راه حل های بهتر ساخت یا توسعه راه حل پیشنهادی اندازه گیری، تحلیل و ارزیابی تکرار تا وقتی بهبود قابل انجام است**

**روش شناسی تجربی**

**پیشنهاد یک مدل توسعه یک پایه اماری، ... برای مدل اعمال مدل به یک سری موارد اندازه گیری و تحیلی اعتبار سنجی و تکرار**

**روش شناسی تحلیلی**

**پیشنهاد یک تئوری رسمی یا مجموعه ای از قواعد توسعه تئوری استخراج نتایج در صورت امکان مقایسه با مشاهدات تجربی اصالح تئوری در صورت نیاز**

**فرایند پژوهش در دانشگاه** ■ **پیدا کردن موضوع** ■ **مرور ادبیات** ■ **فرموله کردن پیشنهاده** ■ **دفاع از پیشنهاده** ■ **توسعه راه حل یا مدل** ■ **اعتبار سنجی و مقایسه نتایج** ■ **نوشتن پایان نامه** ■ **دفاع از پایان نامه جستجو در اینترنت نقش مهمی در اکثر این مراحل دارد**

**پیدا کردن موضوع**

**...**

■ **استاد راهنما** ■ **بررسی فراخوان کنفرانس ها** (CFP (**و یا برنامه اجرای** (Program( **آنها** ■ **بررسی موضوعات تحقیقاتی دانشگاه های دیگر** ■ **ارزیابی اولیه موضوع: جستجو** – **حجم زیاد اطالعات: جزئی تر کردن موضوع** – **حجم خیلی کم اطالعات: استفاده از کلمات مشابه، معانی کلی تر** 

**نکات مهم برای موضوع** 

– عالقه و شورو شعف شخصی – اهمیت موضوع – تازگی موضوع – امکان پذیری ■ مصالحه بین سختی کار و عملی بودن ■ محدودیت های زمانی ■ محدودیت های اخالقی ■ پشتیبانی های سازمانی ■ فاکتورهای اقتصادی ( شغل اینده ...) ■ در دسترس بودن موضوع

## **منابع دیگر برای پیدا کردن موضوع**

### ●**مجالت معتبر در زمینه کاری** ●**تجربیات شخصی و یا کاری** ●**مقاالت موجود**

**"Recommendations for future research…"**

**پاالیش موضوع**

- **برای یک پژوهش کارا و موثر موضوع اولیه باید پاالیش شود**
	- **موضوع ریز و دقیق شود**
- **یک چارچوب تئوری برای آن شناسایی شود**
- **کلمات بصورت نامبهم و تخصصی تعریف شود**
	- **بیان فرضیات و سئواالت تحقیق**

**پاالیش موضوع )ادامه(**

 **مرور ادبیات می تواند برای کارهای های زیر مفید باشد:**

- **بررسی این که آیا این ایده قبال انجام شده است تمامی کارهای قبلی مرتبط را در بر گیرد انتخاب ابزارهای مورد نیاز**
	- **انتظار مشکالت پیش رو**

**مرور ادبیات**

■ چه کسی چه کاری را انجام داده است و چگونه؟ ■ برنامه کاری آنها برای کارهای آتی شان چیست؟ ■ آیا اخیرا کارشان را در کنفرانسی چاپ کرده اند؟ ■ چه فرصتهایی برای تایید نتایج و یا توسعه کار هایشان وجود دارد؟

**توجه به تاخیر در انتشار مقاالت** ■ تاریخ ارسال مقاله و چاپ آن را بررسی کنید ■ اگر تاخیر زیاد بود، ممکن است تیم محقق کار را جلو برده باشند و برخی از کارهای آتی که در مقاله گفته اند را انجام داده باشند )ولی هنوز منتشر نکرده باشند(

■ برای کنفرانس ها عموما تاخیر 6 ماهه بین ارسال اولیه و زمان کنفرانس در نظر گرفته شود

**مرور ادبیات - تعریف**

■یک خالصه مکتوب و به روز از مقاالت، کتب و سایر مستندات که وضعیت گذشته و حال اطالعات را در بر میگیرد ■تناقضات بین پژوهش ها را نشان می دهد ■ سازماندهی مقاالت به موضوعات ■ مستندسازی نیاز به تحقیق در زمینه مورد نظر

**کلمات کلیدی تعریف - 1**

•خالصه •مرور ادبیات یک لیست از پژوهش های یافته شده نیست، بلکه یک مجموعه منسجم از یافته ها و نتایج پژوهش های قبلی است •پیشنهاد میشود چند مقاله مروری را مطالعه کنید تا با نحوه ساماندهی آشنا شوید

**کلمات کلیدی تعریف - 2**

■ منابع عموما مقاالت ژورنالی، کتب و سایر مستنداتی است که وضعیت پژوهش در یک زمینه خاص را توصیف می کنند: – مرور ادبیات باید حتی الممکن بروز و کامل باشد – چند مقاله کافی است؟ ■ عدد خاصی نمی توان گفت ولی باید کامل باشد و همه جنبه ها را پوشش دهد

**کلمات کلیدی تعریف** – **2 )ادامه(**

– تا چه زمانی باید به عقب برگردیم؟ برای زمینه های مختلف متفاوت است ولی یک بازه حداقل 10 ساله الزم است. به پژوهش های مهم ) که تاثیرات مهم در زمینه دارند) باید اشاره شود حتی اگر خارج بازه باشند

**کلمات کلیدی تعریف 3-**

■ مرور ادبیات باید سازماندهی شده باشد: – مرور باید نه تنها منسجم باشد بلکه مطالعات را بر اساس موضوعات سازماندهی کند – پژوهشگر باید مثل یک راهنما، وضعیت بروز و همراه با جزئیات کافی در زمینه را در اختیار خواننده قرار دهد – مهم است که خواننده درک کند که پژوهشگر به چه نکاتی دست پیدا کرده است

**کلمات کلیدی تعریف4**

■ مرور ادبیات باید نیاز به پژوهش در زمینه کاری را مستند کند:

– پژوهش نباید تکرار کارهای قبلی باشد – حتی وقتی مورد پژوهش تکراری باشد باید علت تکرار مشخص باشد. مثال نیاز به اجرا بر روی یک گروه مطالعه دیگر یا استفاده از یک روش متفاوت

**مراحل 5 گانه مرور ادبیات از دید** Creswell

• **گام :1 شناسایی کلمات کلیدی** • استخراج کلمات از عنوان )البته بعدا ممکن است عوض شود) • برخی از کلماتی که مولفین دیگر استفاده کرده اند • بررسی سریع مقاالت و پیدا نمودن کلمات کلیدی در مقاالت

Creswell, J.W. (2005) Educational Research: Planning, Conducting, and Evaluating Quantitative and Qualitative Research

**مراحل 5 گانه مرور ادبیات از دید** Creswell

• **گام :2 پیدا کردن مقاالت**

- استفاده از کتابخانه های دانشگاهی
- استفاده از منابع اولیه و ثانویه. "منبع اولیه" پژوهشی است که خود محقق آن را گزارش کرده باشد

• "منبع ثانویه" پژوهشی است که خالصه ای از یافته های یک منبع اولیه را گزارش کرده باشد.

## **مراحل 5 گانه مرور ادبیات از دید** Creswell

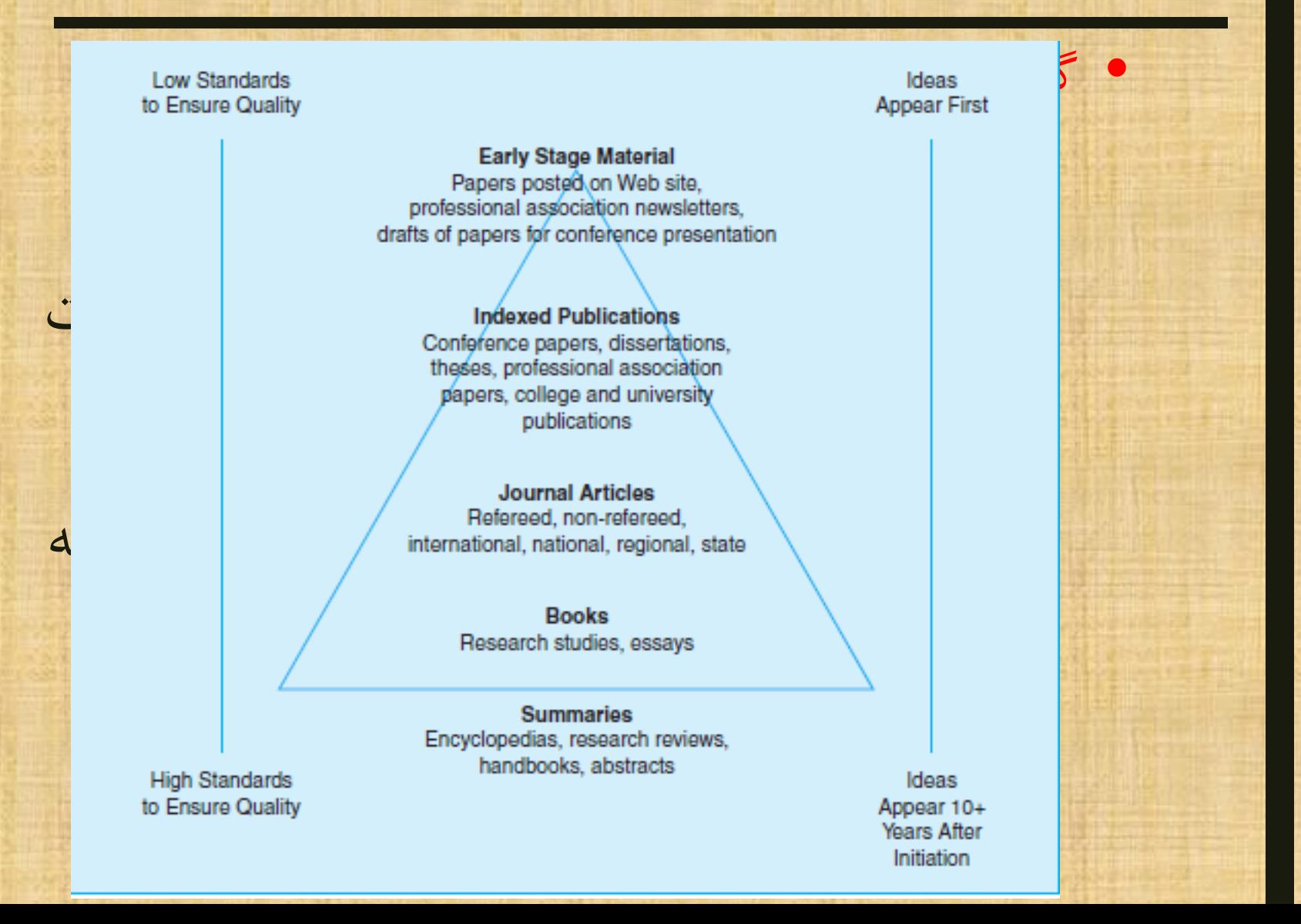

## **مراحل 5 گانه مرور ادبیات از دید** Creswell

#### • **گام :4 سازماندهی مقاالت**

- استفاده از ابزار های مدرن برای اینکار(tools Management Reference(
	- EndNote, Mendeley, Zotero, .. .
	- نگهداری اطالعات کتابشناختی کامل )تصحیح در صورت کپی از وب(
		- مسئله پژوهش: در حد چند خط
			- سئواالت و فرضیه های پژوهش
		- رویه جمع اوری داده ها یا مجموعه داده مورد استفاده
			- نتایج و یافته های پژوهش

## **مراحل 5 گانه مرور ادبیات از دید** Creswell

- **گام پنجم: نگارش مرور ادبیات**
	- انواع نگارش:
- مرور موضوعی: موضوعات شناسایی می شوند و پژوهش ها برا اساس آنها گزارش می شوند. خیلی وارد جزئیات نمی شود و نتایج کلی بیان می شود.
- مرور پژوهش به پژوهش: یک خالصه همراه با جزئیات از هر پژوهش بیان می شود. باید طوری سازماندهی شوند که روند منسجمی داشته باشند (مثلا بر اساس زمان). از نقل قول مستقیم از مقاالت باید اجتناب شود

**ویژگیهای گزارش نهایی**  – ایجاد یک پیش زمینه خوب از موضوع – مشخص کردن موارد مرتبط با پژوهش – توضیح مشکالت مشابه در سازمان های دیگر

– نشان دادن اهمیت روش پژوهش شما

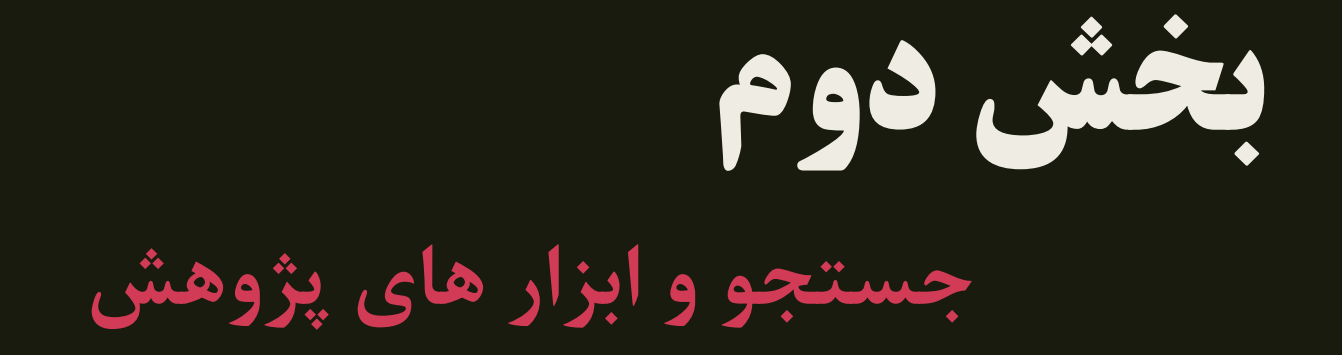

**کارکردهای اینترنت**

.1یک کتابخانه دیجیتال عظیم .2یک رسانه ارتباطی و کانال همکاری .3یک سکوی تولید برنامه ها و سامانه .4یک زیرساخت گسترده و فراگیر

**جمع آوری منابع**

■ جستجو بعنوان رکن اصلی جمع آوری مطالب ■ موتورهای جستجو در سالهای اخیر بسیار متحول شده اند ■ افزوده شدن منابع علمی متعدد – کتب، مقاالت، یادداشت های پژوهشی، ابزارها ... ■ جستجوی معنایی ■ موتورهای جستجوی خاص منظوره ■ در موقع جستجو مثل شکارچی باشید!

**موتورهای جستجوی خاص منظوره**

- Google Scholar
- Microsoft Academic Research
- RefSeek
	- *Google for Students and Scientists (>1 billion docs)*
- BASE
	- *search engines for academic open access web resources from over 5,000 sources (>100 million documents )*
- CORE
	- *keyword and semantic search of over 10 million open access articles*
- CiteSeer<sup>x</sup>
	- *Mostly for computer science*

## Google Scholar

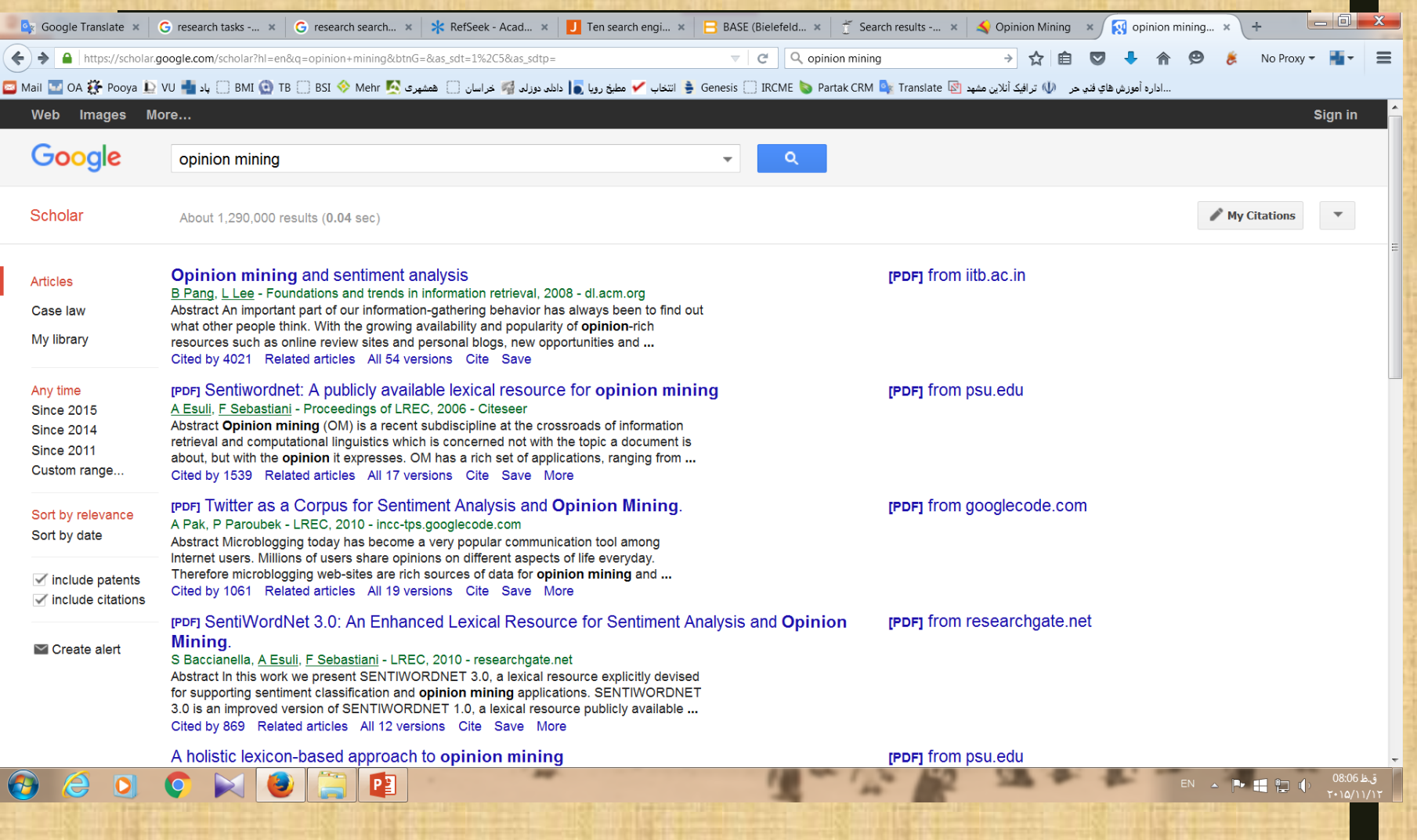

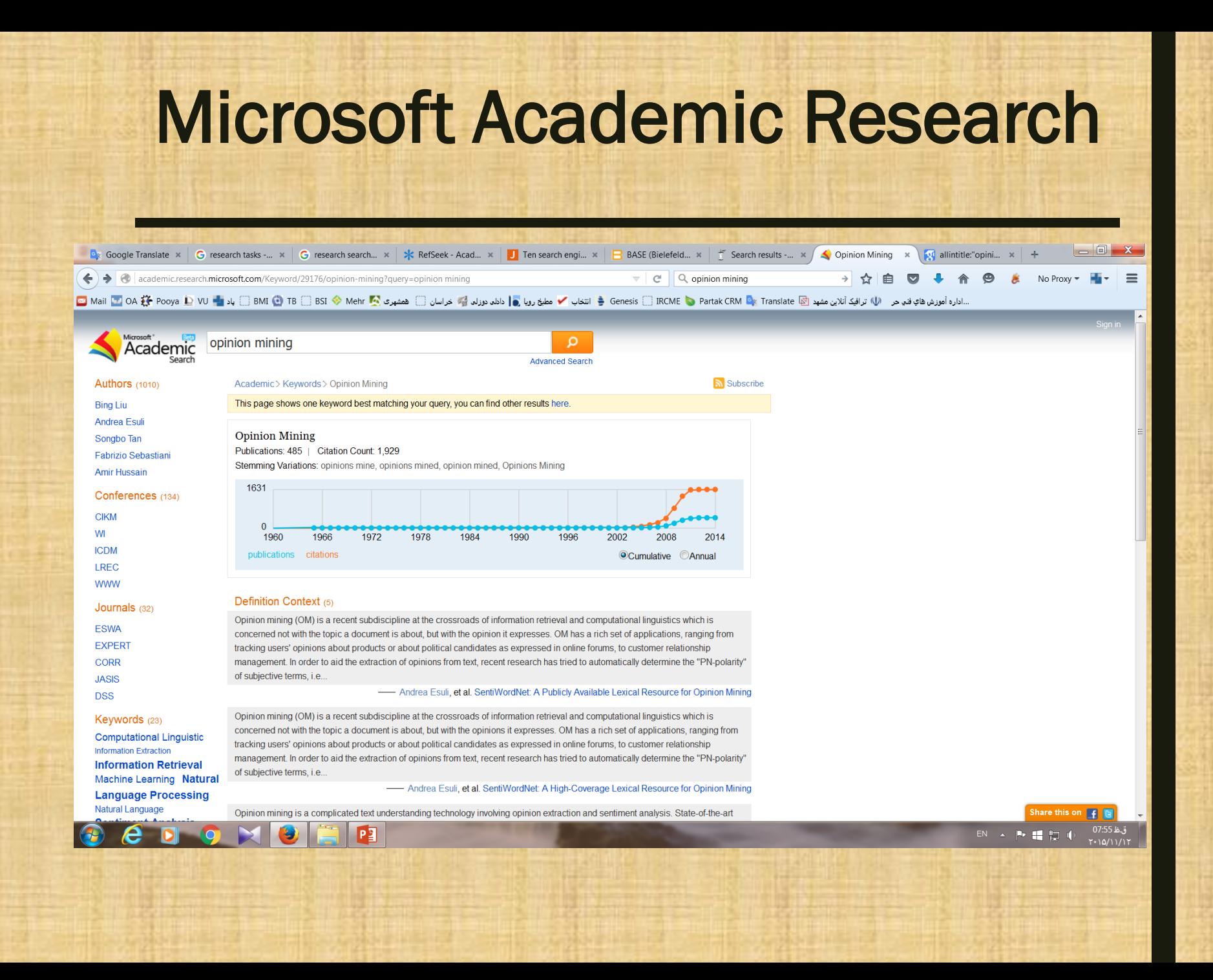

## RefSeek

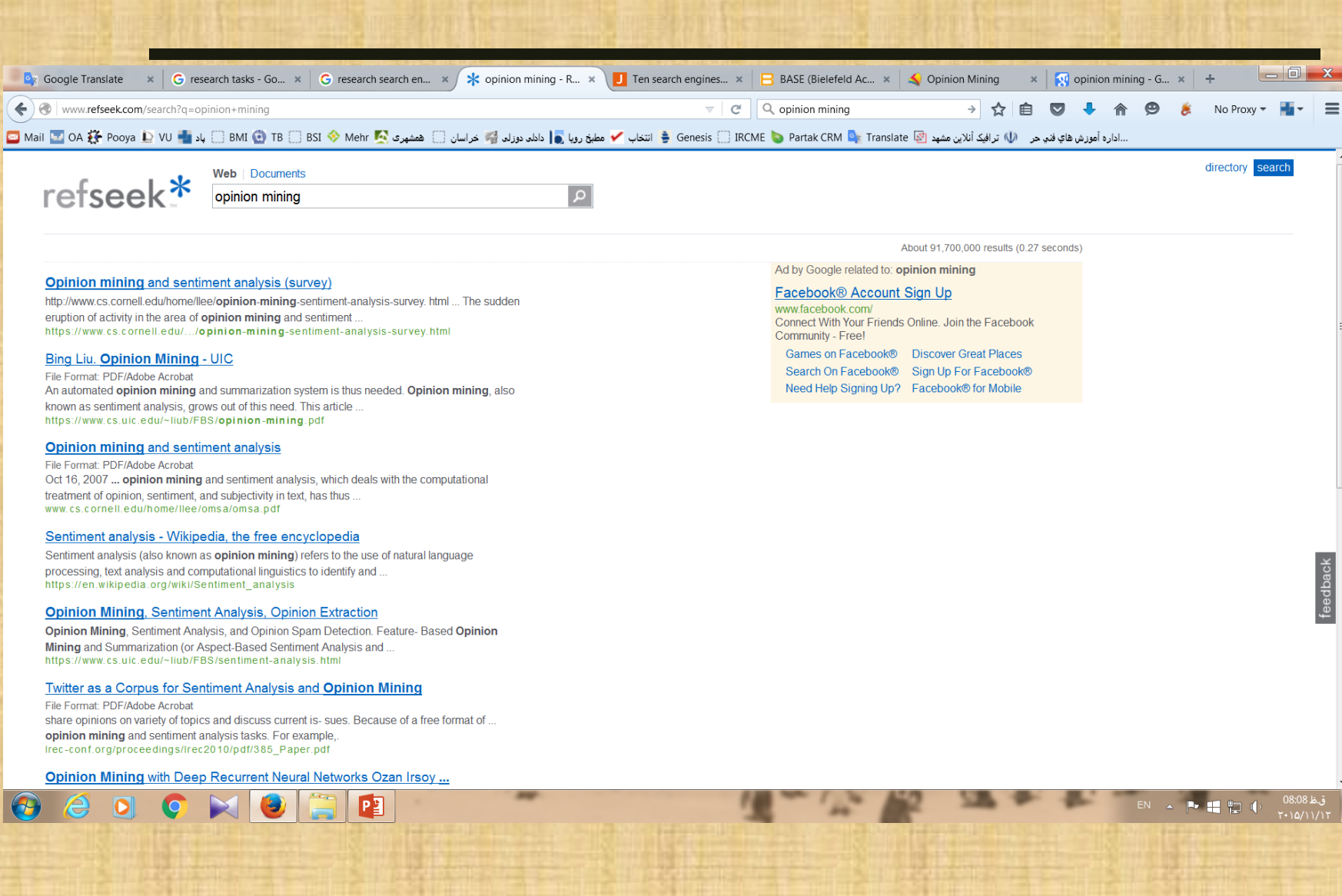

## BASE

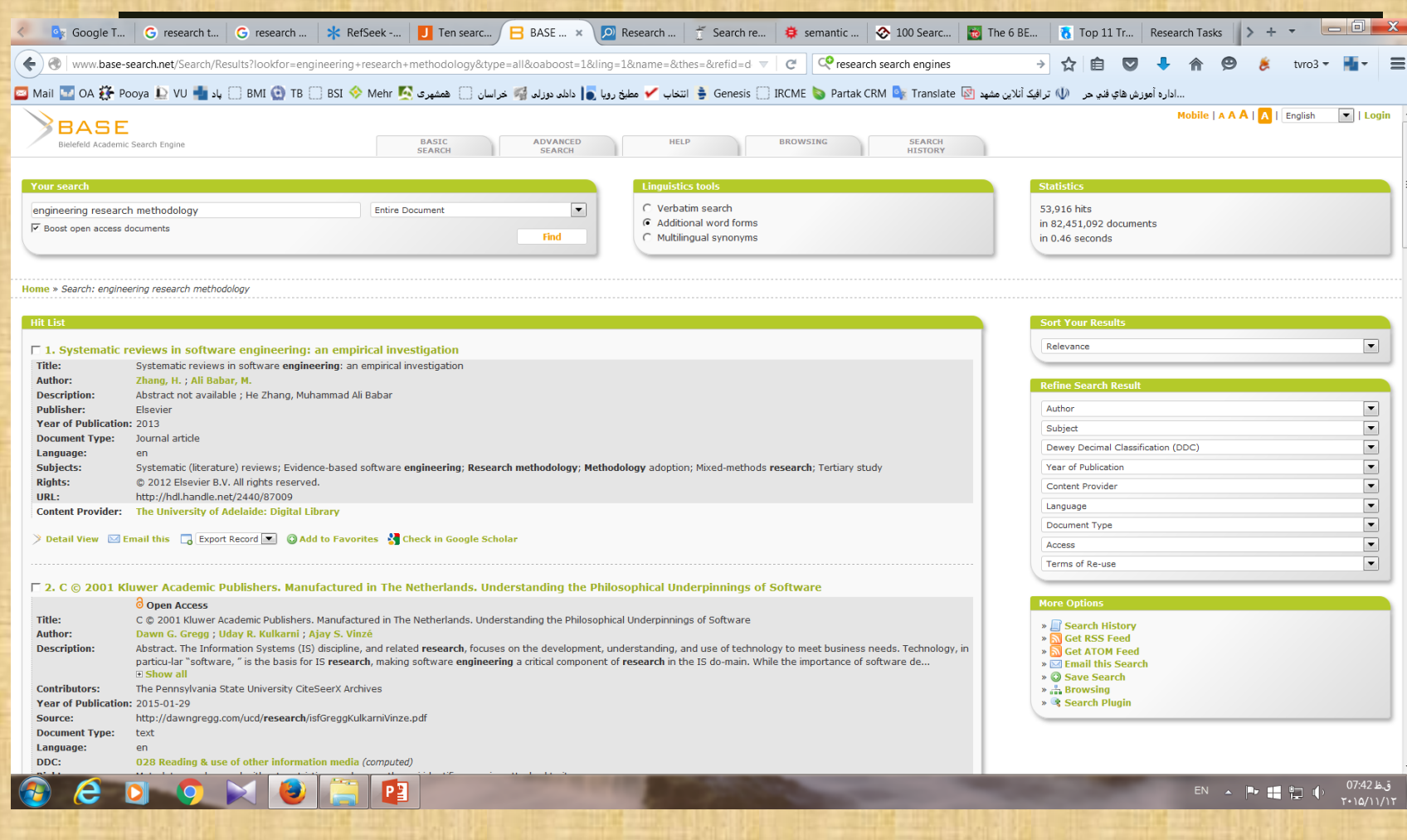

## **CORE**

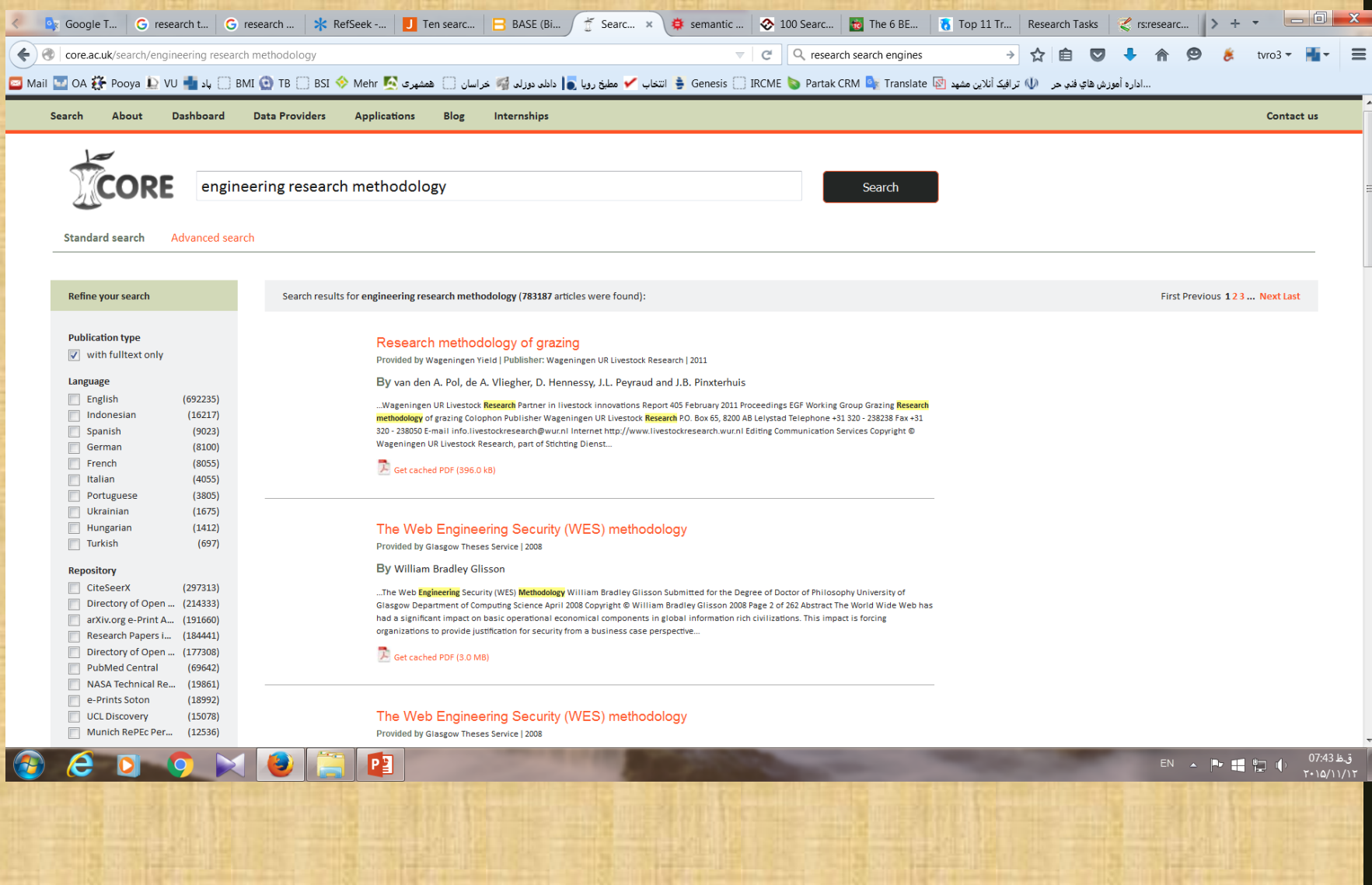

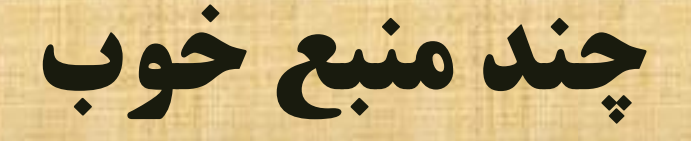

#### ■ Wikipedia

- *Start from Wikipedia, but do not end there*
- Wikibooks

پاد ■

– *Open books for open world*

**اشتراک و تبادل دانش**

#### ■ اینترنت بسترهای زیادی برای اینکار مهیا کرده است

■ شبکه های اجتماعی

*linkedIn, ResearchGate, Twitter,* – *Weblogs, ...*

> ■ اشتراک داده ها و مستندات *Google Docs, DropBox, …* –

**نحوه استفاده آکادمیک**

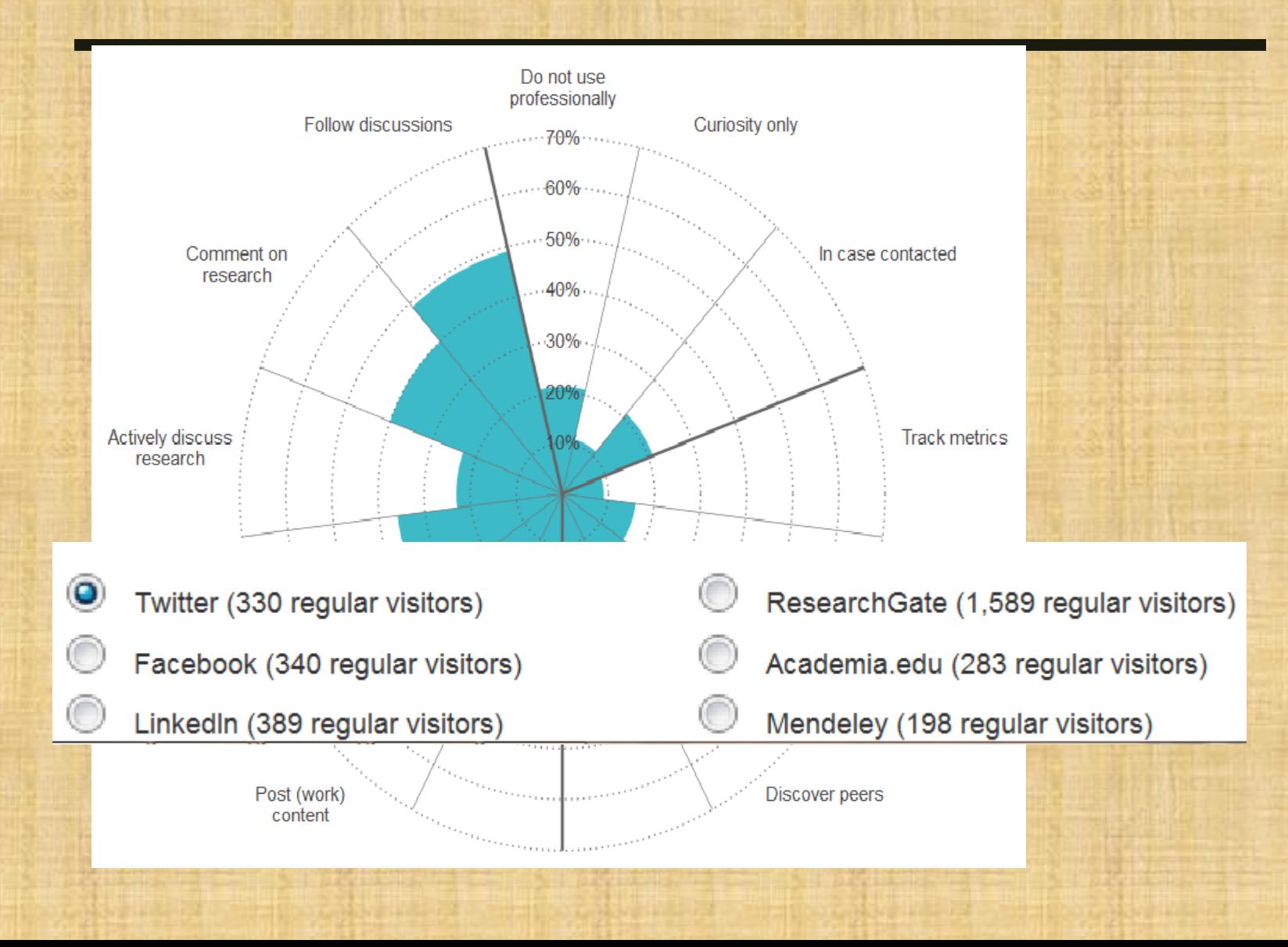

## ResearchGate

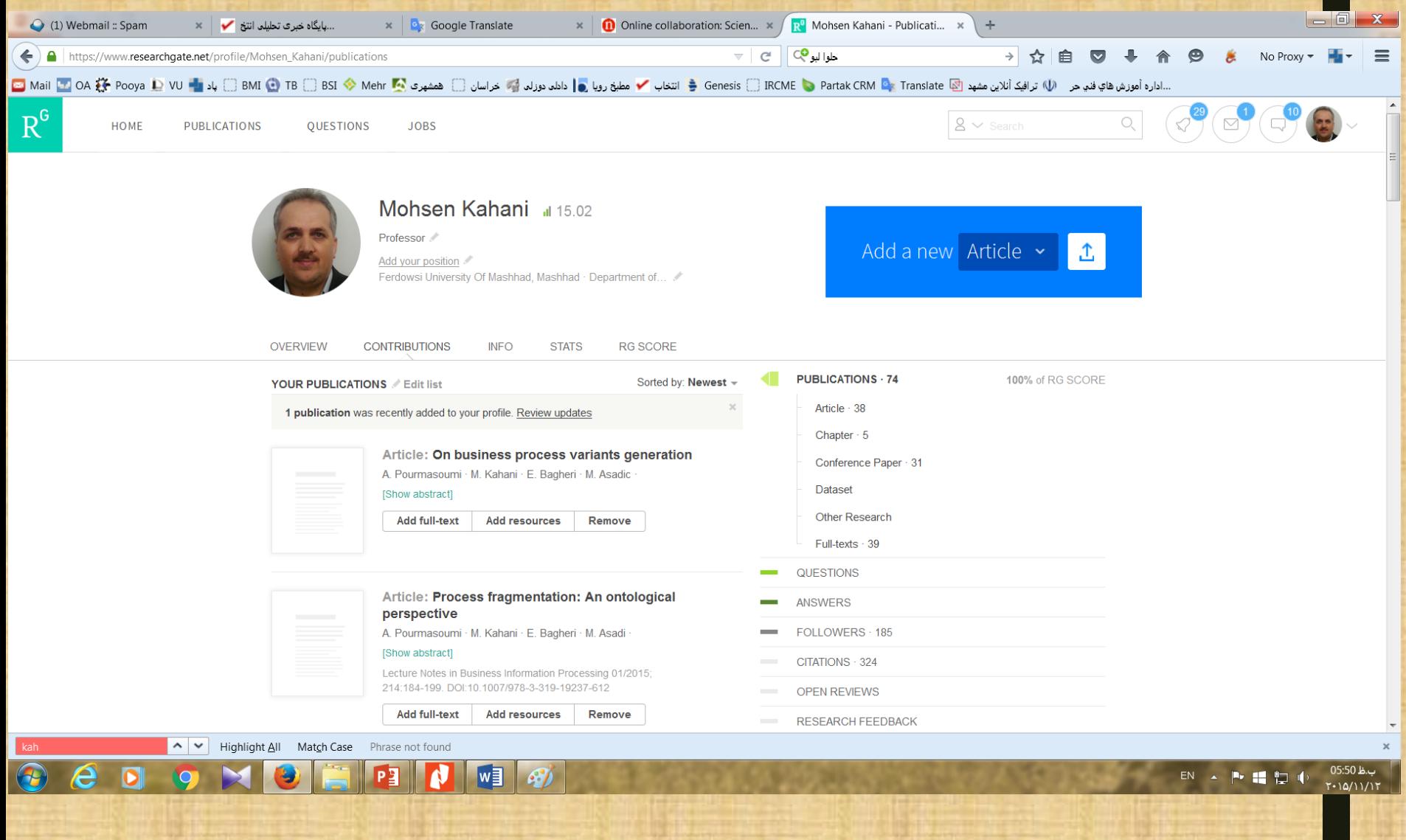

## LinkedIn

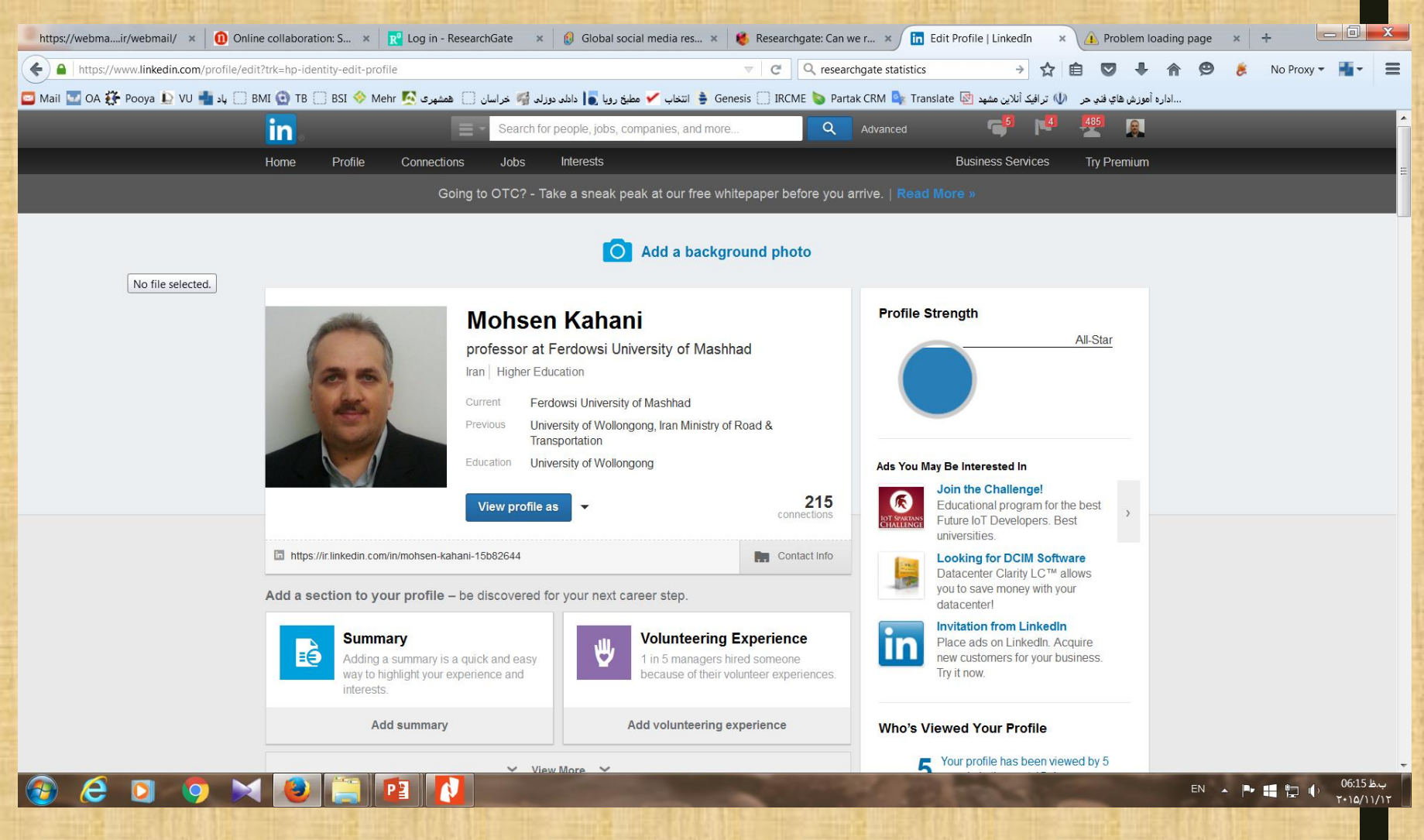

**آمار استفاده از سایت های مختلف توسط افراد اکادمیک**

- I am aware of this site and visit regularly
- $\blacksquare$  I am aware of this site but do not visit regularly
- I am not aware of this site

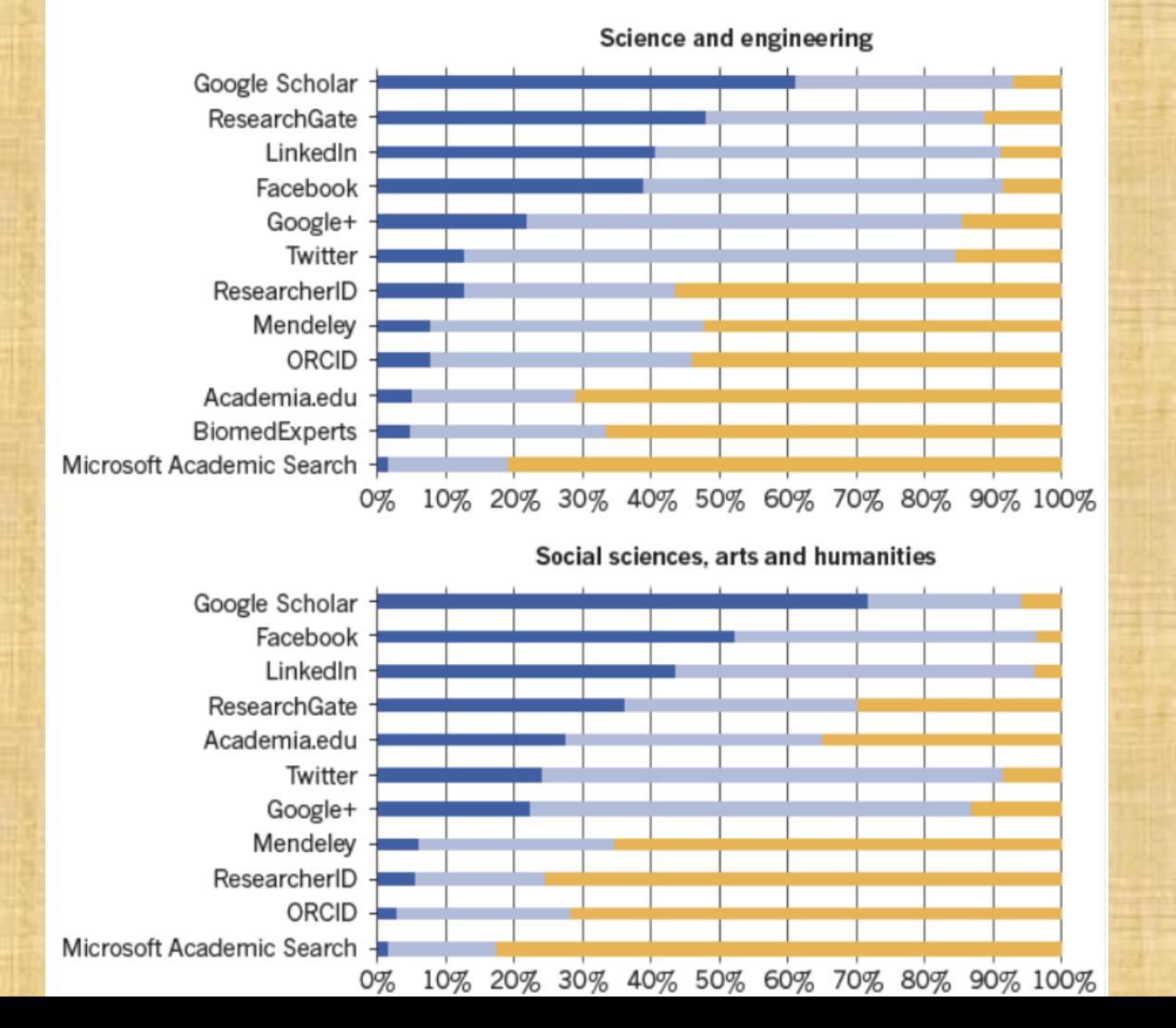

**اشتراک دانش در** FUM

## ■ سایت های اختصاصی اساتید و دانشجویان ■ وبالگ دانشگاه FUMBlog ■ شبکه اجتماعی پاد

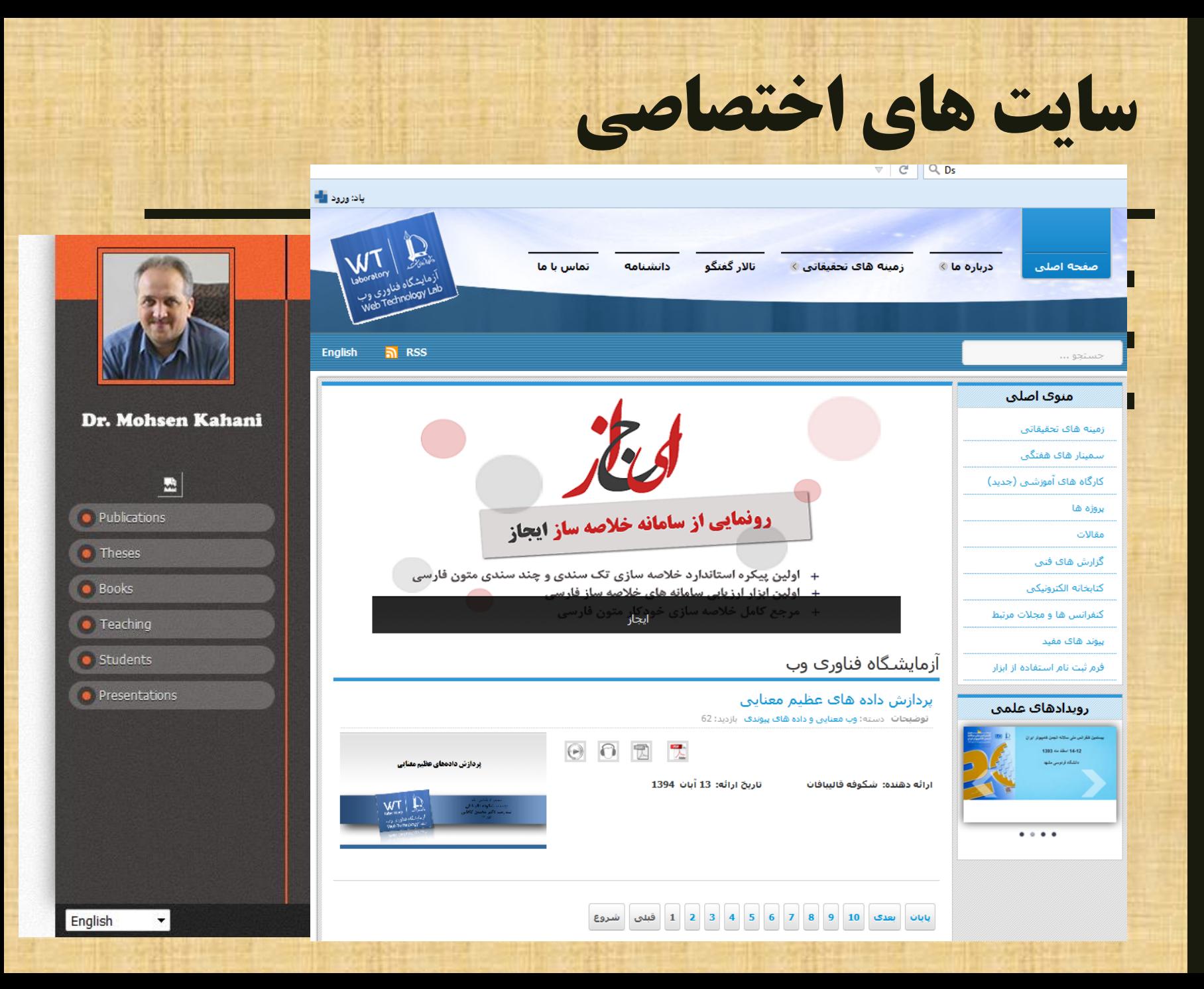

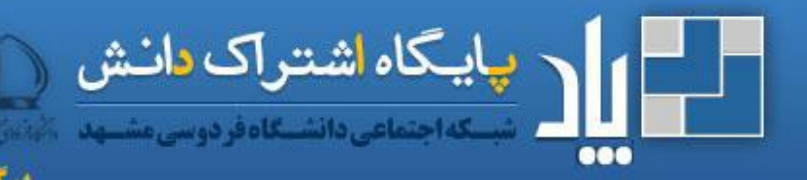

بر کزیده پنجمین جشنواره فا<br>بر کزیده همایش میلواری IT مراکز علمی

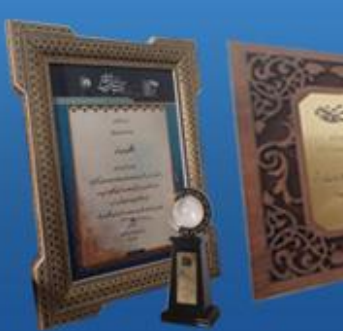

■ مخصوص کلیه ی اعضای دانشگاه فردوسی شامل اعضای هیات علمی، دانشجویان، کارکنان و دانش آموختگان)19000 عضو( ■ شبکه ی اجتماعی دانشگاه فردوسی مشهد با امکانات رایج شبکه های اجتماعی

- امکان ایجاد گروه و عضو گیری اعضا متناسب با موضوعات مورد علاقه (بیش از ۶۰۰ گروه)
- امکان جستجوی کلیه منابع موجود در سیستم ■ امکان به اشتراک گذاری منابع دیجیتال بارگذاری شده توسط اعضا

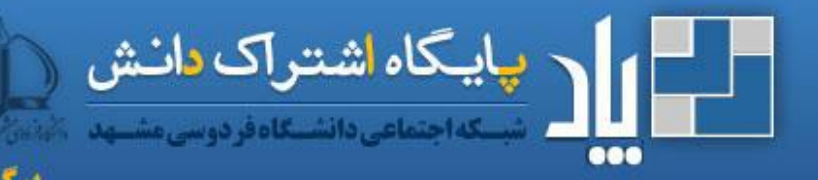

.<br>برگزیده همایش مهوران تا امراکز طمی<br>برگزیده همایش مهوران الامراکز طمی

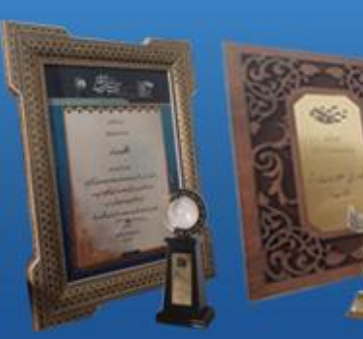

■ امکان درخواست منابع الکترونیک اعم از کتاب مقاله، جزوه ی درسی و... و پاسخ به درخواست ها به صورت خودکار و یا با مشارکت اعضا

- مخزن داده ی شخصی با حجم M512 جهت بارگذاری منابع دیجیتال با دسترسی خصوصی
- امکان انتخاب، سازماندهی و دسته بندی منابع موجود در پاد در مخزن داده ی شخصی و امکان یادداشت گذاری روی آن
	- منبع ■ دارای سیستم امتیازدهی و پاداش براساس امتیاز

**اینترنت بعنوان یک زیرساخت** ■فضای ذخیره سازی و اشتراک ■فضای محاسباتی )محاسبات ابری( – پردازش های سنگین – پردازش داده های عظیم

**اشتراک مستندات**

■ به اشتراک گذاری مستندات با سایر همکاران Google docs, slides, sheets ■ ■ امکان کار و تعامل همزمان بر روی مستندات ■ docs Google اکثر امکانات نرم افزارهایی مانند Word MS را دارد ■ برای تدوین مقاله بصورت مشترک بسیار مفید است ■ سرویس های مشابه دیگری هم بصورت رایگان و یا تجاری هست

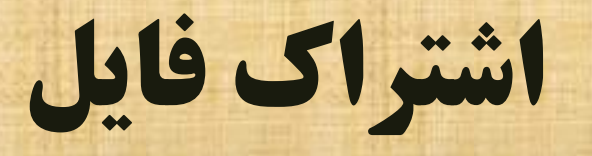

# Google drive■ Dropbox■ **FUM Drive■**

## FUMDrive

#### ■ بعنوان یک فضای اشتراکی جهت ذخیره سازی و اشتراک گذاری فایل ها در دانشگاه راه اندازی شده است.

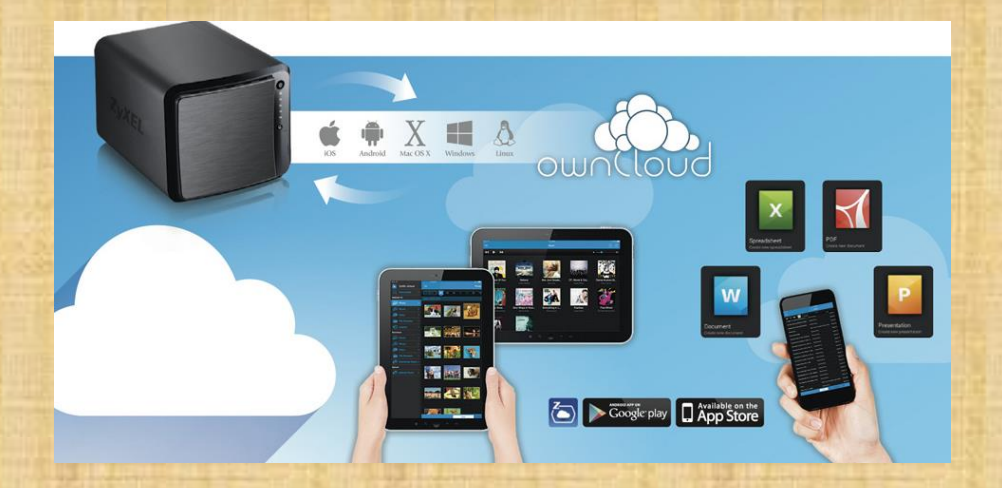

**پردازش سنگین** (HPC(

- امروزه کارهای پژوهشی زیادی هستند که نیاز به پردازش های سنگین و موازی دارند
- انجام این کارها توسط کامپیوترهای شخصی و رومیزی بسیار زمان بر است
- هزینه تهیه یک کامپیوتر قوی برای اینکار زیاد است و مقرون به صرفه نیست
	- ایجاد ابرهای عمومی تجاری و غیر تجاری و ابرهای خصوصی
		- نمونه ابرهای عمومی: Amazon و Google
	- در دانشگاه هم امکاناتی برای دانشجویان تحصیالت تکمیلی در نظر گرفته شده که از پورتال قابل درخواست است

**خالصه**

■ بخش پژوهش بخش مهمی از دوره تحصیالت تکمیلی شماست ■ باید با ابزارها و دانش مورد نیاز خود را آشنا کنید ■ ارتباط منظم با استاد راهنما را حفظ نمایید ■ با امکانات دانشگاه در زمینه کاری خودتان آشنا شوید

**از توجهتان متشکرم**

# **سئوال؟**

kahani@um.ac.ir http:// kahani.profcms.um.ac.ir/

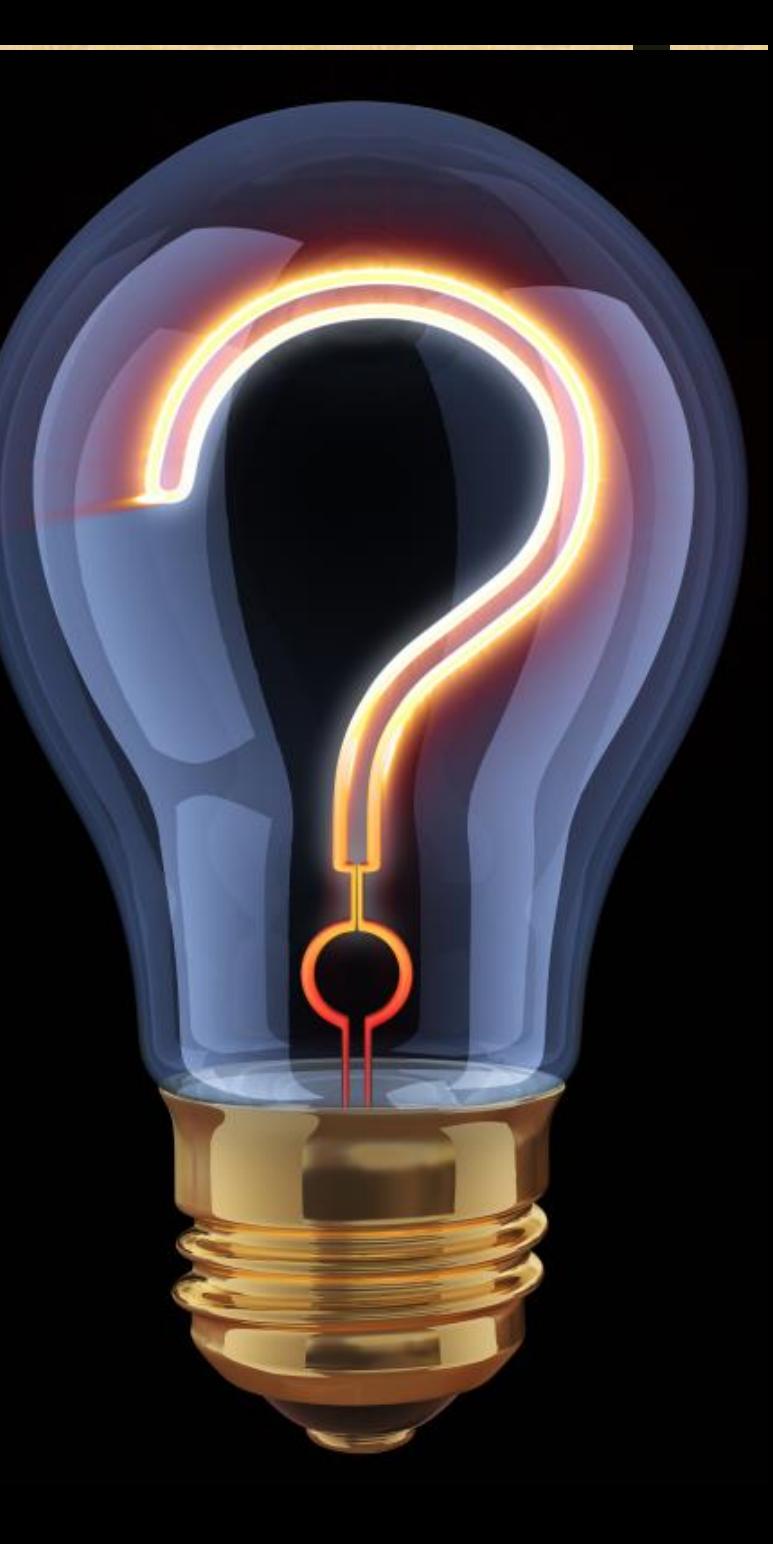